Государственное бюджетное общеобразовательное учреждение Самарской области средняя общеобразовательная школа № 6 городского округа Отрадный Самарской области Структурное подразделение Центр Дополнительного Образования Детей

Рассмотрено и рекомендовано  $0.586a$ **УТВЕРЖДЕНО** на заседании методического совета Директор ГБОУ СОШ №6 СП ГБОУ СОШ № 6 г.о. Отрадный ЦДОД г.о. Отрадный Самарской области  $\frac{2}{\sqrt{2}}$  Н.Н. Ивкова Протокол № 1 от 5 августа 2022 г. **IDANTEA ФЛНые С-**Mättganduvä. **Duan of Lugofina** ungna Ne6 ropogon OldWa Om

### ДОПОЛНИТЕЛЬНАЯ ОБЩЕОБРАЗОВАТЕЛЬНАЯ ОБЩЕРАЗВИВАЮЩАЯ ПРОГРАММА

# «PEPAKURA - бумажное моделирование»

### ТЕХНИЧЕСКАЯ НАПРАВЛЕННОСТЬ

Возраст обучающихся: 11-14 лет Срок реализации: 1 год

> Разработчик: Гурьянова Людмила Сергеевна, педагог дополнительного образования

Отрадный 2022

### **ОГЛАВЛЕНИЕ**

- 1. Пояснительная записка
- 2. Учебный план
- 3. Учебно-тематический план и содержание

Модуль1

Модуль 2

Модуль 3

- 4. Методическое обеспечение
- 5. Список литературы
- 6. Приложение. Календарный учебный график

#### **ПОЯСНИТЕЛЬНАЯ ЗАПИСКА**

Дополнительная общеобразовательная общеразвивающая программа «PEPAKURA бумажное моделирование» относится к технической направленности дополнительных общеобразовательных программ.

Программа модифицированная, создана на основе различных образовательных ресурсов, но подобранный материал изменён с учетом особенностей образовательного учреждения, возраста и уровня подготовки учащихся.

Программа ознакомительного уровня. Ознакомительный уровень предполагает использование и реализацию общедоступных и универсальных форм организации материала, минимальную сложность предлагаемого для освоения содержания программы.

Программа направлена на развитие интереса к техническому моделированию, образного и логического мышления, на освоение учащимися навыков работы с различными материалами, инструментами и приспособлениями ручного труда. Освоение данной программы позволяет учащимся ознакомиться с моделированием и конструированием несложных моделей из бумаги.

*Новизна* заключается в том, что она разработана с учётом современных тенденций в образовании по принципу модульного освоения материала, что максимально отвечает запросу социума на возможность выстраивания ребёнком индивидуальной образовательной траектории.

Отличительной особенностью данной программы является интеграция компьютерного программирования и моделирования из бумаги. Использование интеграции в обучении делает занятия интересными, познавательными и привлекательными для учащихся, расширяют представления о профессиях в различных областях техники.

Также отличительной особенностью программы является возможность **дистанционного обучения** с применением информационно-телекоммуникационных сетей.

В программе используется **разноуровневое обучение**, в рамках которого предполагается разный уровень усвоения учебного материала, то есть глубина и сложность одного и того же учебного материала различна в группах, что дает возможность каждому ребенку овладевать учебным материалом программы на разном уровне, в зависимости от способностей и индивидуальных особенностей личности.

По данной программе могут заниматься **дети с ОВЗ и дети инвалиды**. Результат освоения программы этими детьми может быть отсрочен и не диагностируется по итогам изучения модулей.

Программа может реализовываться **в сетевой форме.** Сетевая форма реализации обеспечивает возможность освоения обучающимися образовательной программы с использованием ресурсов общеобразовательных организаций города.

*Актуальность* дополнительной общеразвивающей образовательной программы обусловлена необходимостью обеспечить современному российскому школьнику высокий уровень владения компьютерными технологиями, соответствующий мировым стандартам, а также социальноэкономической потребностью в воспитании подрастающего поколения в инженерно-технической области.

Программа составлена с учётом следующих нормативных документов:

- − Федеральный закон от 29.12.2012 г. №273-ФЗ «Об образовании в Российской Федерации»
- − Концепция развития дополнительного образования детей до 2030 года (утверждена распоряжением Правительства Российской Федерации от 31 марта 2022 г. № 678-р)
- − Стратегия развития воспитания в Российской Федерации на период до 2025 года (утверждена распоряжением Правительства Российской Федерации от 29 мая 2015 г. № 996-р)
- − Приказ Министерства просвещения России от 9.11.2018 № 196 «Об утверждении Порядка организации и осуществления образовательной деятельности по дополнительным общеобразовательным программам»
- − Постановление Главного государственного санитарного врача Российской Федерации от 4 июля 2014 года № 41 «Об утверждении СанПиН 2.4.4.3172-14 "Санитарно-эпидемиологические требования к устройству, содержанию и организации режима работы образовательных организаций дополнительного образования детей»
- − Приказ министерства образования и науки Самарской области от 20.08.2019 г. № 262-од «Об утверждении Правил персонифицированного финансирования дополнительного образования детей в Самарской области на основе сертификата персонифицированного финансирования дополнительного образования детей, обучающихся по дополнительным общеобразовательным программам»
- − Методические рекомендации по проектированию дополнительных общеразвивающих программ, направленных письмом Минобрнауки России от 18.11.2015 № 09-3242.
- − «Методические рекомендации по разработке дополнительных общеобразовательных программ» (Приложение к письму министерства образования и науки Самарской области 03.09.2015 № МО -16-09-01/826-ТУ)
- − «Методические рекомендации по подготовке к прохождению процедуры экспертизы (добровольной сертификации) для последующего включения в реестр образовательных программ, включенных в систему ПФДО» (Письмо министерства образования и науки Самарской области от 30 марта 2020 г. № МО-16.09.01/434-ТУ).

*Педагогическая целесообразность* заключается в том, что программа оказывает комплексное обучающее, развивающее, воспитательное воздействие, приобщает детей к техническому творчеству, способствует удовлетворению индивидуальных потребностей учащихся в интеллектуальном, художественноконструкторском, нравственном развитии. Материал подобран с учетом возрастных особенностей учеников и уровня их знаний. Практические занятия построены как система тщательно подобранных упражнений и заданий. Они помогают развивать у детей воображение, внимание, творческое и инженерное мышление, умение работать в коллективе.

Обучение предполагает первоначальное знакомство с программами трехмерной графики Pepakura Viewer и Pepakura Designer для создания несложных чертежей бумажных моделей и дальнейшей сборки. Основой для освоения программы являются первоначальные знания, умения и навыки работы на персональном компьютере. В образовательном процессе используется программа Pepakura Designer для создания чертежей бумажных моделей из 3D данных. В программе Pepakura Designer учащиеся учатся переводить трехмерные модели в 2D формат для последующей печати на принтере, а также объединять 3D модели и 2D развернутого изображения в один файл для последующего просмотра в программе Pepakura Viewer.

Реализация модулей направлена на изучение и исследование различных моделей, понятия моделирования, свойств моделей и этапов, формирование у детей начальных научно-технических знаний, профессионально-прикладных навыков и создание условий для социального, культурного и профессионального самоопределения, творческой самореализации личности ребенка в окружающем мире.

Модули разработаны с учетом личностно – ориентированного подхода и составлен так, чтобы каждый ребенок имел возможность свободно выбрать конкретный объект работы, наиболее интересный и приемлемый для него.

*Цель программы* – развитие познавательных способностей обучающихся на основе системы развивающих занятий в области моделирования и конструирования.

#### *Задачи программы:*

*Обучающие:*

- формировать творческие способности в области 3D моделирования;
- сформировать систему знаний, умений, навыков в области конструирования из бумаги;
- формировать знания и практические умения работать в редакторе трёхмерной графики Pepakura Viewer и Pepakura Designer;
- познакомить с приемами и технологиями изготовления простейших моделей объемных объектов.

#### *Развивающие:*

- развивать учебную мотивацию и мотивацию к творческому поиску;
- развивать у детей элементы технического мышления, изобретательности, образное и пространственное мышление;
- развивать творческие способности, трудовые навыки, эмоционально-эстетическое восприятие;
- развивать волю, терпение, самоконтроль.

#### *Воспитательные:*

- воспитывать усидчивость, аккуратность, активность, дисциплинированность, бережливость, умение планировать и доводить дело до конца;
- прививать учащимся стремление оказывать взаимопомощь в процессе труда, воспитывать чувство командного духа;
- воспитывать интерес к профессиям в различных областях техники.

*Возраст детей, участвующих в реализации программы:* 11 – 14 лет. Принимаются все желающие. Специальные навыки не требуются. Допускается дополнительный набор в группы в течение года по результатам собеседования.

*Наполняемость групп* – 10 человек. Группа формируется с учетом возрастных психофизических особенностей развития и индивидуальных возможностей детей.

*Сроки реализации:* программа рассчитана на 1 год, объем – 108 часов.

*Форма обучения: очная.* Традиционная форма обучения предполагает обучение непосредственно в аудитории, в группе, общение с педагогом в максимальном объеме на занятиях, но не исключает самостоятельного изучения материала, в том числе и с применением дистанционных технологий и технологий электронного обучения. Дистанционные образовательные технологии реализуются, в основном, с применением информационно-телекоммуникационных сетей при опосредованном (на расстоянии) взаимодействии обучающихся и педагога.

*Формы организации деятельности:* групповая. Режим занятий: 2 раза в неделю по 1 часу и 2 часа или 1 раз в неделю 3 часа. Продолжительность одного занятия - 40 минут. Перерыв между занятиями – 10 минут. При проведении занятий строго соблюдаются санитарно-гигиенические нормы, время выполнения практических заданий, проводятся физкультминутки и динамические паузы.

### **Планируемые результаты освоения программы**

### *Личностные*

У обучающегося будут сформированы:

- − навыки конструирования и бережного отношения к природным и хозяйственным ресурсам;
- способность к самооценке на основе полученных результатов;
- − ориентация на понимание причин успеха в своей деятельности, самоанализ;
- − трудолюбие и ответственность за качество своей деятельности;
- − самооценка готовности к деятельности в сфере технического труда.

### *Метапредметные*

Регулятивные универсальные учебные действия

Обучающийся научится:

- учитывать определённые педагогом ориентиры в учебной деятельности, соотносить свои действия с правилами безопасности труда;
- − преобразовывать практическую задачу в познавательную;
- − оценивать правильность выполнения учебной задачи, собственные возможности её решения;
- − адекватно воспринимать предложенные педагогом способы действия;
- воспринимать различные способы действия;
- ставить цель собственной познавательной деятельности и удерживать её;
- − самостоятельно формулировать задание;
- − регулировать своё поведение в соответствии с моральными нормами и этическими требованиями;
- − прогнозировать результат деятельности, находить и исправлять ошибки.

### Познавательные универсальные учебные действия

Обучающийся научится:

- − использовать учебную и дополнительную техническую и технологическую информацию;
- − ориентироваться в имеющихся и возможных средствах и технологиях создания устройств и объектов труда;
- − исследовать источники получения информации техническими устройствами.

### Коммуникативные универсальные учебные действия

Обучающийся научится:

− слушать и вступать в диалог, участвовать в коллективном обсуждении проблем;

- сотрудничать в поиске информации;
- строить понятные для партнёра высказывания;
- − договариваться и приходить к общему решению в совместной деятельности;
- − планировать совместную деятельность для решения поставленных задач;
- − публично представлять презентацию и защищать проект изделия, продукта труда или услуги.

### *Предметные*

По итогам обучения по данной программе учащиеся

*будут знать:*

- приемы безопасной работы;
- историю возникновения и развития «3D моделирования»;
- теоретические и технические знания в области 3D моделирования;
- алгоритм работы в программе Pepakura Designer;
- алгоритм построения в редакторе трехмерной графики Pepakura Viewer;
- способы построения объемных фигур из плоских разверток.
- чертежные инструменты и принадлежности;
- понятия: технический рисунок, эскиз, чертеж;
- понятия: осевая симметрия, симметричные фигуры, симметричные детали плоской формы, круг, окружность, масштаб;
- интерфейс программ Pepakura designer, Pepakura Viewer;
- основные принципы конструирования;
- приёмы перемещения, поворачивания, соединения и разъединения частей выкройки;
- приемы разворачивания объемных моделей;
- способы склеивания развертки модели.

#### *будут уметь:*

- организовывать рабочее место в соответствии с используемым материалом и поддерживать порядок во время работы;
- соблюдать правила безопасной работы с инструментами;
- выполнять разметочные и раскройные работы по готовым шаблонам;
- читать и выполнять эскизы, чертежи, схемы;
- осуществлять контроль размеров и формы детали или изделия;
- определять качество отделки (обработки) изделий;
- воспроизводить 3D модели на основе 2D изображений;
- работать в редакторе трехмерной графики Pepakura designer, Pepakura Viewer;
- конструировать 3D модели в программе Pepakura designer;
- увеличивать и уменьшать развертки в редакторе трехмерной графики Pepakura designer;
- объединять 3D модели и 2D развернутого изображения в один файл для последующего просмотра в Pepakura Viewer;
- размещать текст изображения на выкройке в программе Pepakura designer;
- создавать и читать чертежи на бумаге и компьютере;
- создавать композиции;
- экспортировать и импортировать3D модели;
- работать с необходимыми инструментами и приспособлениями;
- вырезать, склеивать детали;
- выполнять работу в заданное время;
- применять полученные знания и умения для построения моделей по собственным эскизам.
- применять на практике полученные компетенции.

#### **Критерии оценки знаний, умений и навыков при освоении программы**

Для того чтобы оценить усвоение программы, в течение года используются следующие методы диагностики: собеседование, наблюдение, анкетирование, выполнение отдельных творческих заданий, тестирование, участие в конкурсах, викторинах.

Применяется 3-х балльная система оценки знаний, умений и навыков обучающихся (выделяется три уровня: ниже среднего, средний, выше среднего). Итоговая оценка результативности освоения программы проводится путём вычисления среднего показателя, основываясь на суммарной составляющей по итогам освоения 3-х модулей.

*Уровень освоения программы ниже среднего* – ребёнок овладел менее чем 50% предусмотренных знаний, умений и навыков, испытывает серьёзные затруднения при работе с учебным материалом; в состоянии выполнять лишь простейшие практические задания педагога.

*Средний уровень освоения программы* – объём усвоенных знаний, приобретённых умений и навыков составляет 50-70%; работает с учебным материалом с помощью педагога; в основном, выполняет задания на основе образца; удовлетворительно владеет теоретической информацией по темам курса, умеет пользоваться литературой.

*Уровень освоения программы выше среднего* – учащийся овладел на 70- 100% предусмотренным программой учебным планом; работает с учебными материалами самостоятельно, не испытывает особых трудностей; выполняет практические задания с элементами творчества; свободно владеет теоретической информацией по курсу, умеет анализировать литературные источники, применять полученную информацию на практике.

#### **Виды контроля**

**1. Исходящий контроль:** проводится первичное тестирование (сентябрь) с целью определения уровня заинтересованности по данному направлению и оценки общего кругозора учащихся.

**2. Промежуточный контроль:** проводится в середине учебного года (декабрь). По его результатам, при необходимости, осуществляется коррекция учебного плана.

**3. Итоговый контроль:** проводится в конце учебного года (май), позволяет оценить результативность обучения учащихся, реализуется в форме итоговой выставки.

**4. Текущий контроль** уровня усвоения материала осуществляется по результатам выполнения учащимися практических заданий в группах и индивидуально.

В ходе мониторинга программы применяются различные способы отслеживания результатов: опрос, педагогическое наблюдение, анализ творческих работ, самооценка учащихся, выполнение контрольных заданий, упражнение.

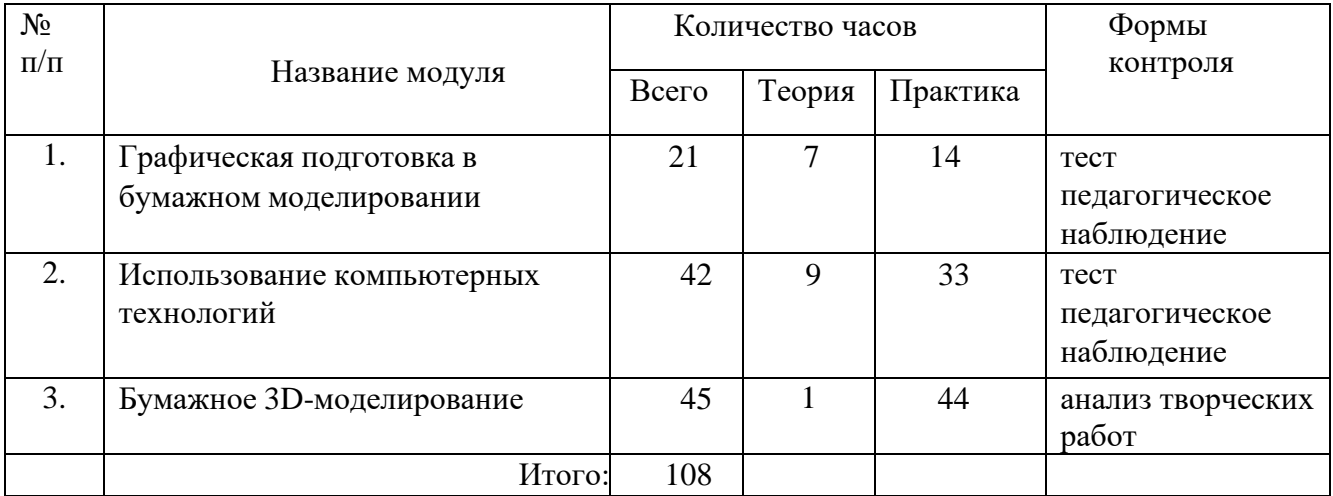

### **УЧЕБНЫЙ ПЛАН**

### **УЧЕБНО-ТЕМАТИЧЕСКИЙ ПЛАН И СОДЕРЖАНИЕ**

### **Модуль 1. Графическая подготовка в бумажном моделировании**

**Цель модуля:** Формирование комплекса знаний в области применения материалов и инструментов для создания технических объектов с использованием разверток

### **Задачи модуля**

*Обучающие:* Познакомить обучающихся с историей возникновения и развития Зд моделирования, с материалами и инструментами для создания моделей, основными понятиями конструирования

*Развивающие:* Способствовать формированию и развитию информационной культуры: умению работать с разными источниками; развивать память, внимательность, наблюдательность.

*Воспитательные:* Сформировать гражданскую позицию, патриотизм, обозначить ценность инженерного образования, приобрести межличностные социальные навыки, а также навыки общения

### **Предметные результаты**

*Обучающиеся будут знать:* Историю возникновения и развития 3д моделирования, основные понятия в техническом рисунке

*Обучающиеся будут уметь:* Работать с различными чертежными инструментами

*Обучающиеся будут владеть:* Приемами и правилами масштабирования, навыками конструирования плоских и объемных геометрических объектов

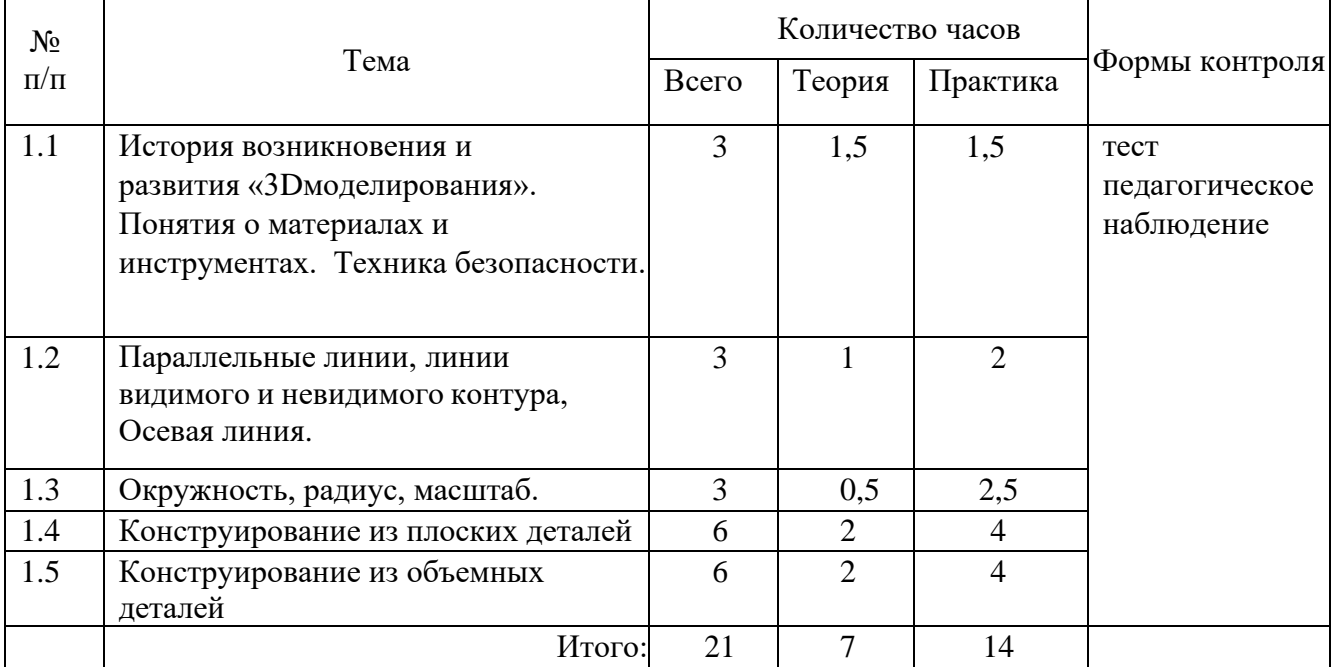

### **Учебно-тематический план модуля**

### **Содержание модуля**

### *1.1. История возникновения и развития «3Dмоделирования».*

*Теория.* Знакомство с историей возникновения и развития «3D моделирования». Материалы и инструменты для изготовления 3D модели. Понятие о чертежных инструментах и принадлежностях: линейка, угольники,циркуль, карандаш, ластик, чертежная доска. Инструктаж по технике безопасности в объединении. Роль технического творчества в жизни человека. Практическое значение моделирования. Демонстрация моделей.

*Практика.* Приемы работы с линейкой, угольником, циркулем, карандашом, чертежной доской.

### *1.2. Параллельные линии, линии видимого и невидимого контура, осевая линии.*

*Теория.* Понятие о техническом рисунке, эскизе, чертеже и различиях между ними. Линии чертежа: видимого, невидимого контура, линии сгиба, осевая или центровая линия. Понятия об осевой симметрии, симметричных фигурах, симметричных деталях плоской формы.

*Практика.* Проведение линий по линейке, параллельные линии, линии видимого и невидимого контура, осевая линия, проведение линий сгиба, ось симметрии, симметричные фигуры.

### *1.3. Окружность, радиус, масштаб.*

*Теория.* Понятие о круге, окружности, диаметре, радиусе, масштабе.

Диаметр и радиус, их условные обозначения.

*Практика.* Проведение окружности циркулем, диаметр и радиус, деление окружности на части, масштабы увеличения и уменьшения.

### *1.4. Конструирование из плоских деталей.*

*Теория.* Понятие о плоском изображении, контуре, силуэте. Понятие о геометрических фигурах: квадрат, прямоугольник, круг, полукруг, треугольник, овал, ромб. Сопоставление формы окружающих предметов, частей машин и других технических объектов с геометрическими фигурами.

*Практическая работа:*

- вычерчивание плоских геометрических фигур;

- изготовление геометрического конструктора из картона;

- изготовление изделий со щелевидными соединениями.

### *1.5. Конструирование из объемных деталей.*

*Теория.* Первоначальные понятия о геометрических телах: куб, параллелепипед, цилиндр, конус и др. тела. Элементы геометрических тел: грань, ребро, вершина, основание, боковая поверхность. Геометрические тела в сопоставлении с геометрическими фигурами. Геометрические тела, как объемная основа предметов и технических объектов. Анализ формы технических объектов и сопоставление с геометрическими телами. Создание макетов технических объектов, игрушки, подарки и сувениры к праздникам.

Элементарные понятия о развертках, выкройках простых геометрических тел. Приемы их вычерчивания.

#### *Практическая работа:*

- вычерчивание на миллиметровой бумаге, а затем на компьютере разверток куба, параллелепипеда, цилиндра, конуса и др. тел и их изготовление из картона;

- создание макетов технических объектов с использованием разверток;

- изготовление подарков и сувениров к Новому году;

**Цель модуля:** Формирование комплекса знаний для работы в программах Pepakura designer и Pepakura Viewer

### **Задачи модуля**

*Обучающие*: Познакомить обучающихся с основами работы на компьютере, основными частями ПК, назначением и функциями устройств; познакомить с системами 3д моделирования, научить основным приемам и методами работы в программе.

*Развивающие:* Способствовать формированию творческого мышления и воображения, технологической грамотности и технологической культуры

*Воспитательные:* Организовать возможность освоения знаний о 3д технологиях, сориентировать учащихся на приобретение технической инженерной специальности

### **Предметные результаты**

*Обучающиеся будут знать*: Основы работы с ПК, принципы работы в программах Pepakura designer и Pepakura Viewer

*Обучающиеся будут уметь*: Проектировать развертки деталей модели, создавать трехмерные изображения моделей в программе

*Обучающиеся будут владеть:* Навыками работы в редакторе трехмерной графики

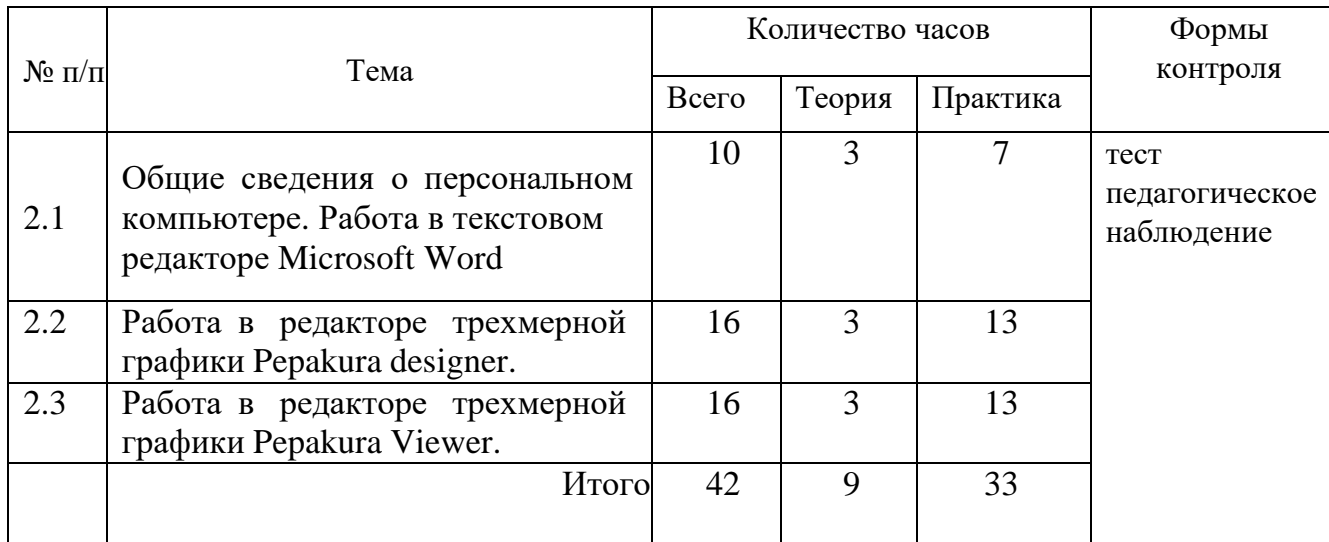

### **Учебно-тематический план модуля**

### **Содержание модуля**

*2.1. Общие сведения о персональном компьютере.* Работа в текстовом редакторе Microsoft Word*.*

*Теория.* Общие сведения о персональном компьютере. Техника безопасности при работе на персональном компьютере. Общие сведения о программном обеспечении.

*Практика.* Составление различных документов для работы творческого объединения: объявления, надписи, календари в текстовом редакторе Microsoft Word.

### *2.2. Работа в редакторе трехмерной графики Pepakura designer.*

*Теория.* Проектирование выкроек деталей моделей в редакторе трехмерной графики Pepakura designer. Знакомство с различными техническими объектами, общими принципами и действиями машин и механизмов, с основными законами, положенными в основу технических устройств; подбор объектов моделирования в соответствии с возрастными особенностями и техническим интересом учащихся.

*Практика.* Автоматическая генерация и развертывание выкройки из данных 3D модели в 2D формат для последующего печати на принтере. Перемещения, поворачивания, соединения и разъединения частей выкройки. Размещения текста и изображений на выкройке. Экспорт развернутого 2D изображения в различные форматы. Возможность объединения 3D модели и 2D развернутого изображения в один файл для последующего просмотра в Pepakura Viewer. Развитие мышления и творческого воображения за счетобучения работе в системе автоматизированного проектирования программы Pepakura Designer.

### *2.3. Работа в редакторе трехмерной графики Pepakura Viewer.*

*Теория.* Просмотр трехмерных моделей в редакторе трехмерной графики

Pepakura Viewer. Инструменты интерфейса для удобной работы и комфортного просмотра модели. Работа в связке с приложением Pepakura Designer.

*Практика.* Просмотр ассоциативных связей деталей модели. Просмотр закрытых к редактированию моделей, сделанных другимипользователями. Указание расположения конкретной детали на открытой модели. Вывод просмотренного проекта в печать.

### **Модуль 3. Бумажное 3D-моделирование**

**Цель модуля:** Формирование и развитие интеллектуальных и практических навыков в области создания пространственных моделей посредством овладения различными техниками конструирования из бумаги и художественного оформления изделий

### **Задачи модуля**

*Обучающие:* Получение учащимися знаний о принципах конструирования и построения пространственных моделей, путем изучения основ ручного труда и приобретения навыков работы на современном оборудовании.

*Развивающие:* Развивать познавательную активность и способность к самообразованию; Развивать способность концентрироваться и реализовывать полученный опыт в условиях соревнований.

*Воспитательные:* способствовать воспитанию потребности в творческом труде, трудолюбия как высокой ценности в жизни; воспитывать умение работать самостоятельно и в коллективе.

### **Предметные результаты**

*Обучающиеся будут знать:* Принципы конструирования и построения пространственных моделей

*Обучающиеся будут уметь:* Самостоятельно изготавливать (распечатывать и склеивать) модели, полученные путем проектирования в редакторе трехмерной графики

*Обучающиеся будут владеть:* Навыками самостоятельного изготовления модели технических объектов. Знать основные материалы, их свойства и назначение, а также основные инструменты для выполнения определенного вида работ.

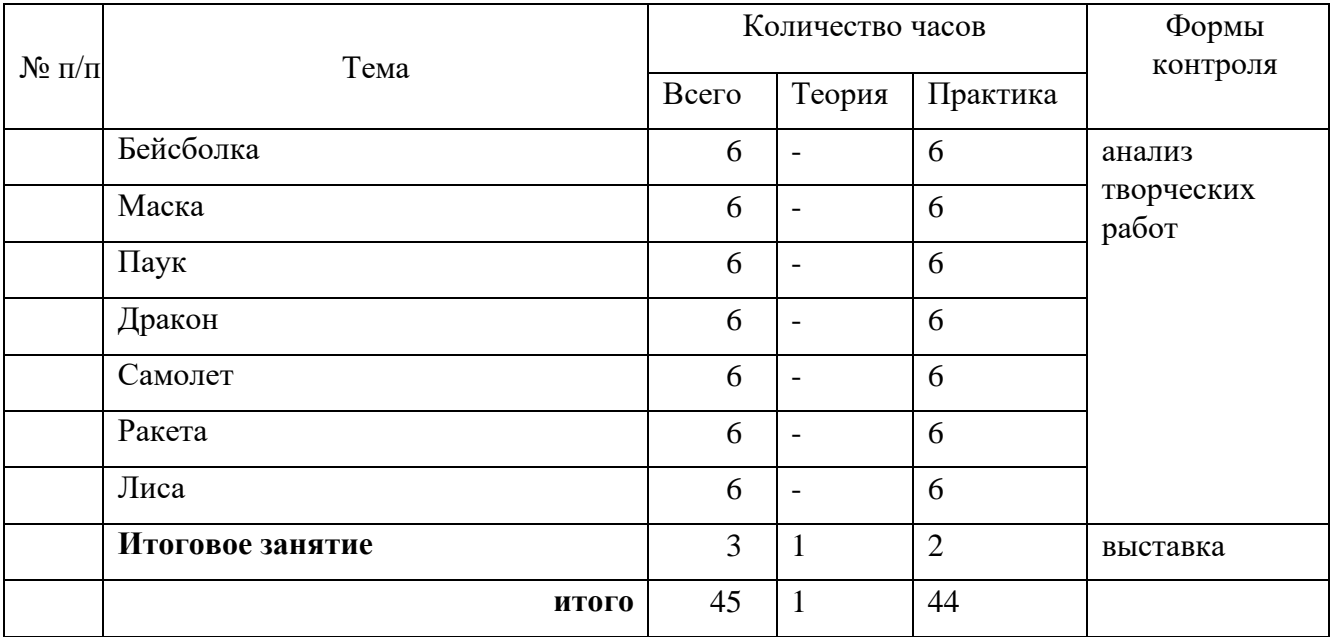

#### **Учебно-тематический план модуля**

#### **Содержание модуля**

### *3.1. Бейсболка.*

*Практика.* Автоматическая генерация и развертывание выкройки из данных 3D модели. Перемещения, поворачивания, соединения и разъединения частей выкройки. Размещения текста и изображений на выкройке. Экспорт развернутого 2D изображения в различные форматы. Объединения 3D модели и 2D развернутого изображения в один файл для последующего просмотра в Pepakura Viewer. Выделение основных узлов и деталей, упрощение оригинала, конструирование 3D модели, увеличение и уменьшение развертки. Размещение текста изображения на выкройке. Распечатывание развертки. Вырезание деталей развертки бейсболки,сгибание по линиям сгиба и сборка модели.

#### *3.2. Маска.*

*Практика.* Автоматическая генерация и развертывание выкройки из данных 3D модели. Перемещения, поворачивания, соединения и разъединения частей выкройки. Объединения 3D модели и 2D развернутого изображения в один файл для последующего просмотра в Pepakura Viewer. Выделение основных узлов и деталей, упрощение оригинала, конструирование 3D модели, увеличение и уменьшение развертки. Распечатывание развертки. Вырезание деталей развертки маски, сгибание по линиям сгиба и сборка модели.

### *3.3. Паук.*

*Практика.* Автоматическая генерация и развертывание выкройки из данных 3D модели. Перемещения, поворачивания, соединения и разъединения частей выкройки. Объединения 3D модели и 2D развернутого изображения в один файл для последующего просмотра в Pepakura Viewer. Выделение основных узлов и деталей, упрощение оригинала, конструирование 3D модели, увеличение и уменьшение развертки. Распечатывание развертки. Вырезание деталей развертки маски, сгибание по линиям сгиба и сборка модели.

### *3.4. Дракон.*

*Практика.* Автоматическая генерация и развертывание выкройки из данных 3D модели. Перемещения, поворачивания, соединения и разъединения частей выкройки. Объединения 3D модели и 2D развернутого изображения в один файл для последующего просмотра в Pepakura Viewer. Выделение основных узлов и деталей, упрощение оригинала, конструирование 3D модели, увеличение и уменьшение развертки. Распечатывание развертки. Вырезание деталей развертки дракона, сгибание по линиям сгиба и сборка модели.

### *3.5. Самолет.*

*Практика.* Автоматическая генерация и развертывание выкройки из данных 3D модели. Перемещения, поворачивания, соединения и разъединения частей выкройки. Объединения 3D модели и 2D развернутого изображения в один файл для последующего просмотра в Pepakura Viewer. Выделение основных узлов и деталей, упрощение оригинала, конструирование 3D модели, увеличение и уменьшение развертки. Распечатывание развертки. Вырезание деталей развертки самолета, сгибание по линиям сгиба и сборка модели.

### *3.6. Ракета.*

*Практика.* Автоматическая генерация и развертывание выкройки из данных 3D модели. Перемещения, поворачивания, соединения и разъединения частей выкройки. Объединения 3D модели и 2D развернутого изображения в один файл для последующего просмотра в Pepakura Viewer. Выделение основных узлов и деталей, упрощение оригинала, конструирование 3D модели, увеличение и уменьшение развертки. Распечатывание развертки. Вырезание деталей развертки ракеты, сгибание полиниям сгиба и сборка модели.

### *3.7. Лиса.*

*Практика.* Автоматическая генерация и развертывание выкройки из данных 3D модели. Перемещения, поворачивания, соединения и разъединения частей выкройки. Объединения 3D модели и 2D развернутого изображения в один файл для последующего просмотра в Pepakura Viewer. Выделение основных узлов и деталей, упрощение оригинала, конструирование 3D модели, увеличение и уменьшение развертки. Распечатывание развертки. Вырезание деталей развертки лисы, сгибание по линиям сгиба и сборка модели.

### **3.8. Итоговое занятие.**

*Теория:* Закрепление полученных знаний по изготовлению 3Dмодели.

Подготовка к выставке.

*Практика:* Тестирование. Оформление выставочных стендов. Обсуждение представленных экспонатов. Подведение итогов. Награждение.

### **МЕТОДИЧЕСКОЕ ОБЕСПЕЧЕНИЕ ПРОГРАММЫ**

### **По темам программы планируются различные формы занятий:**

- лекция:
- практическая работа;
- самостоятельная работа;
- проектная работа;
- защита проектов.

### **Методы и приёмы организации учебно-воспитательного процесса**

- *словесные* (устное изложение, беседа, рассказ);
- *наглядные* (показ видео и мультимедийных материалов, иллюстраций, наблюдение, показ (выполнение) педагогом, работа по образцу);
- *практические* (выполнение работ по инструкционным картам, схемам)

### **Учебно-методический комплекс**

- **1) Учебные пособия:**
- − специальная литература;
- − видеоматериалы (видеозаписи занятий, мероприятий и др.);
- − электронные средства образовательного назначения (слайдовые презентации).
- **2) Дидактические материалы:**

Наглядные пособия

- − компьютерные программы;
- − алгоритмы, схемы, образцы, инструкции;

### Раздаточный материал

- − карточки с индивидуальными заданиями;
- − индивидуальные пособия для учащихся;
- − задания для самостоятельной работы;
- − бланки тестов и анкет;
- − бланки диагностических и творческих заданий;

### **3) Методические материалы**

- − планы занятий (в т.ч. открытых);
- − задания для отслеживания результатов освоения каждой темы;
- − задания для проведения промежуточной и итоговой аттестации обучающихся;
- − методические рекомендации к занятиям.

### **Техническое оснащение занятий**

- светлое, хорошо проветриваемое помещение;
- проектор, экран;
- ноутбуки с установленным программным обеспечением (pepakuradesignerVer. 3.0.; рepakuraviewerVer. 3.;
- 3D-принтер с расходными материалами.
- средства доступа в сеть Интернет
- принтер;
- бумага для черчения, офисная бумага, картон.
- клей ПВА;
- ножницы с тупыми концами;
- кисточки, линейки, карандаши;

### **Кадровое обеспечение**

Программу реализует педагог дополнительного образования, обладающий профессиональными компетенциями в предметной области, знающий специфику дополнительного образования, имеющей практические навыки в сфере организации работы.

### **Формы подведения итогов по каждой теме или разделу**

По окончании каждого модуля проводятся творческие работы, в ходе выполнения которых учащиеся должны продемонстрировать использование всех изученных возможностей того или иного приложения.

### **Диагностический инструментарий**

### **1. Входная диагностика**

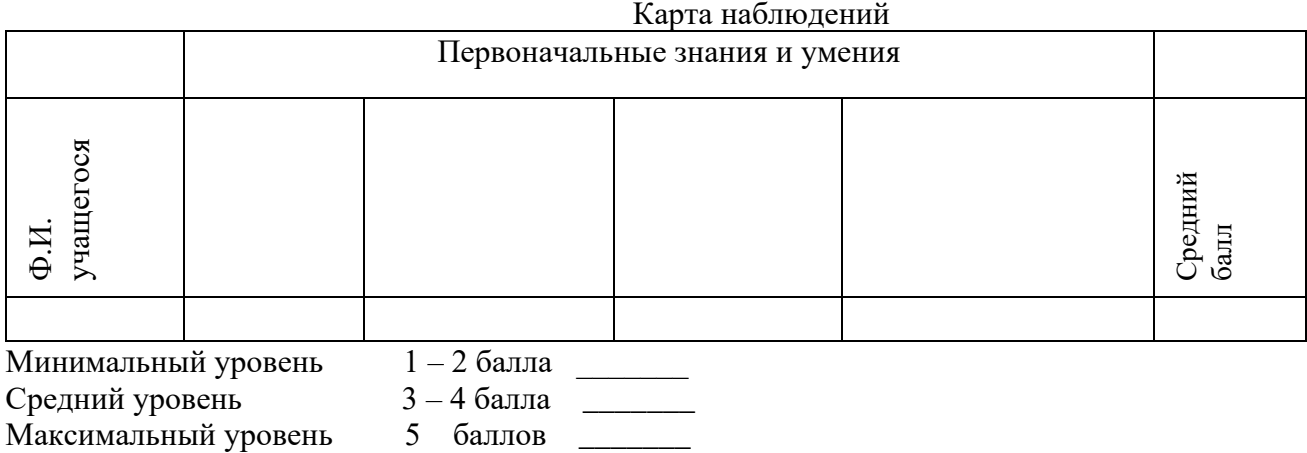

### **2. Текущая диагностика**

### Карта наблюдений за освоением тем программы

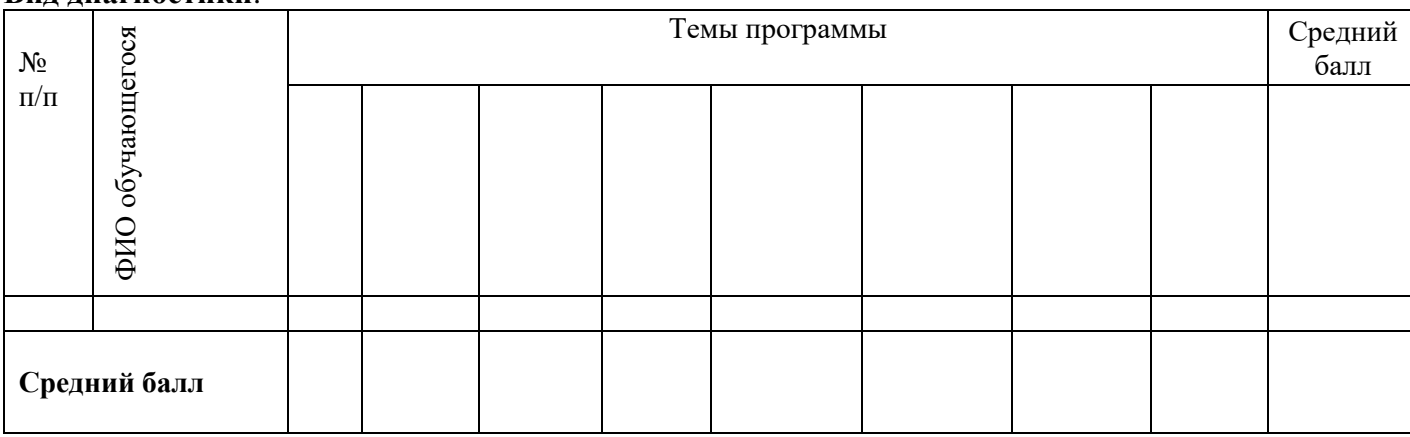

*Оценка теоретической подготовки* проводится в формате тестирования или беседы*.* Педагог самостоятельно разрабатывает содержание тестирования по основам теоретической подготовки из тем, которые были изучены за весь период обучения.

*Определение уровня:*

уровень «высокий» - обучающийся ответил практически на все вопросы (80-100%), демонстрируя при этом понимание сущности излагаемого материала, логично и полно раскрывает вопросы, использует примеры из практики;

уровень «средний» - обучающийся ответил yна большую часть всех вопросов (70-75%), в ответах отмечаются небольшие неточности и незначительные ошибки, примеры приводит не совсем точно;

уровень «низкий» (до 50%) - в ответе обучающегося отсутствует логическая последовательность, отмечаются пробелы в теоретическом учебном материале, отмечаются трудности в приведении примеров.

### **3. Промежуточная диагностика**

Карта наблюдений за результатами обучения по модулям программы

#### **Вид диагностики**:

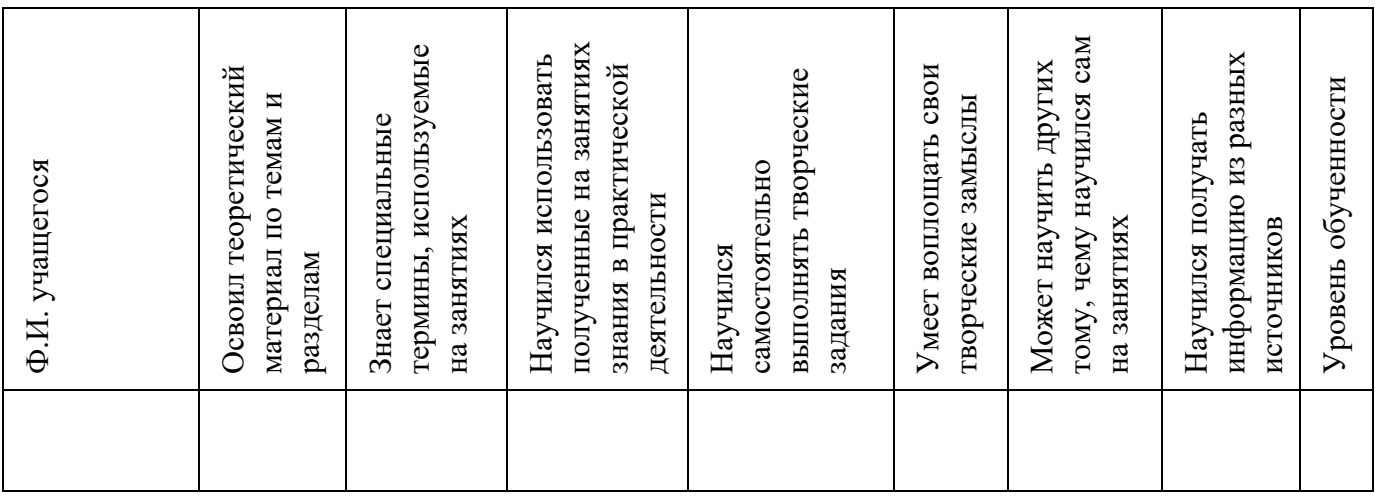

Оценка по каждому показателю:

Ярко проявляется – 5 баллов;

Проявляется – 4 балла;

Слабо проявляется – 3 балла;

Не проявляется – 2 балла.

Итоговая оценка выводится как среднее арифметическое (сумма баллов делится на 7).

Уровень обученности:

5 – 4,5 балла – высокий уровень

4,4 – 3,9 балла – хороший уровень

3, 8 – 2,9 балла – средний уровень

2,8 – 2 балла – низкий уровень

### **4. Итоговая диагностика**

Оценка качества освоения программы проводится на основе методики Н. В. Кленовой, Л. Н. Буйловой «Мониторинг результатов обучения ребенка по дополнительной образовательной программе»

### **СПИСОК ИСПОЛЬЗУЕМОЙ ЛИТЕРАТУРЫ**

#### **Литература для педагога**

1. Глушаков, С.В, Кнабе, Г.А. Компьютерная графика: учебное пособие

2. / С.В. Глушаков. - Москва: "АСТ", 2002. - 210с. – Текст: непосредственный.

3. Илюшин, Л.С. УМК "Перспектива" – образовательная технология нового поколения / Л.С. Илюшин. - Москва: Просвещение, 2017. – 217с. – Текст: непосредственный.

4. Коджаспирова, Г.М. Словарь по педагогике (междисциплинарный) / Г.М. Коджаспирова . – М.: ИКЦ "МарТ", 2005. – 448 с. – Текст: непосредственный.

5. Маклаков, А. Г. Общая психология: учеб. пособие / А. Г. Маклаков. - СПб. : Питер, 2015. - 583 с. – Текст: непосредственный.

6. Максимов, А.Д. Методы технического творчества: методические / А.Д. Максимов. – М.: МГУ «МАМИ», 2009. – 64 с. – Текст: непосредственный.

7. Орлов, П.И. Основы конструирования / П.И. Орлов.– М.: Машиностроение, 1988. – 76с. – Текст: непосредственный.

8. Петелин, А. SketchUp - просто 3D! Учебник-справочник Google SketchUp v. 8.0 Pro. –Электронное издание, 2009. – 340 с. – Текст: непосредственный.

9. Сластенин, В.А. , Колесникова, И.А. Воспитательная деятельность педагога : учебное пособие/ В.А.Сластенин. - М.: "Академия", 2007. – 336 с. – Текст: непосредственный.

10. Соколова, Н. А. Педагогика дополнительного образования детей: учеб. пособие / Н.А. Соколова. - Челябинск: Изд-во Челяб. гос. пед. ун-та, 2010. - 224 с. – Текст: непосредственный.

#### **Литература для учащихся и родителей**

11. Глушаков, С.В, Кнабе Г.А.. Компьютерная графика: учебное пособие/ С.В. Глушаков. - Москва: "АСТ", 2002. – 210 с. – Текст: непосредственный.

12.Илюшин, Л.С. УМК "Перспектива" – образовательная технология нового поколения / Л.С. Илюшин. - Москва: Просвещение, 2017. – 217с. – Текст: непосредственный.

13. Коджаспирова, Г.М. Словарь по педагогике (междисциплинарный)/ Г.М. Коджаспирова. – М.: ИКЦ "МарТ", 2005. – 448 с. – Текст: непосредственный.

14. Маклаков, А. Г. Общая психология: учеб. пособие / А. Г. Маклаков. - СПб. : Питер, 2015. - 583 с. – Текст: непосредственный.

15. Максимов, А.Д. Методы технического творчества: методические указания / А.Д. Максимов. – М.: МГУ «МАМИ», 2009. – 64 с. – Текст: непосредственный.

16. Орлов, П.И*.* Основы конструирования/ П.И. Орлов*.*– М.: Машиностроение, 1988. – 76с. – Текст: непосредственный.

17.Петелин, А. SketchUp - просто 3D! Учебник-справочник Google SketchUp v. 8.0 Pro. М., 2009. – URL: https://yandex.ru.- Текст: электронный.

18.Сластенин, В.А., Колесникова, И.А. Воспитательная деятельность педагога: учебное пособие/ В.А.Сластенин. - М.: "Академия", 2007. – 336 с. – Текст: непосредственный.

19.Соколова, Н. А. Педагогика дополнительного образования детей: учеб. пособие / Н.А. Соколова. - Челябинск: Изд-во Челяб. гос. пед. ун-та, 2010. - 224 с. – Текст: непосредственный.

*Интернет ресурсы:*

- 1. [http://pepakura.ru/;](http://pepakura.ru/%3B)
- 2. [http://www.solidworks.ru/;](http://www.solidworks.ru/%3B)
- 3. [http://kompas.ru/;](http://kompas.ru/%3B)
- 4. [http://programishka.ru/;](http://programishka.ru/%3B)
- 5. <http://archicad-autocad.com/>.

## **КАЛЕНДАРНЫЙ УЧЕБНЫЙ ГРАФИК**

### **1. Продолжительность учебного года**

Начало учебного года: 1 сентября Окончание учебного года: 31 августа Летние каникулы: 1 июня - 31 августа Количество учебных недель: 36

### **2. Календарный план**

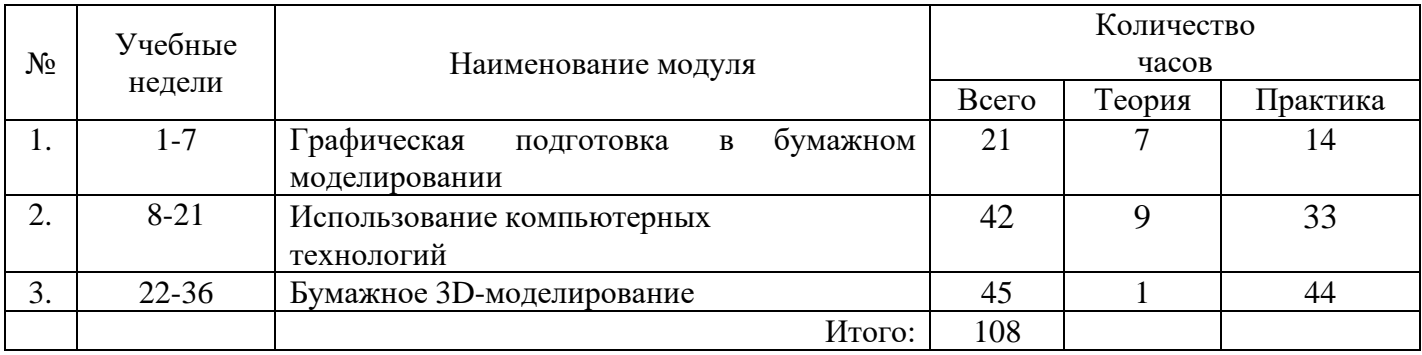

### **3. Организация работы в летний период:**

- − участие в летних профильных сменах в лагере дневного пребывания «Данко» на базе СП ГБОУ СОШ № 6 г.о. Отрадный ЦДОД;
- − посещение выставок, городских музеев;
- − участие в городских акциях и мероприятиях.

### **КАЛЕНДАРНО-ТЕМАТИЧЕСКИЙ ПЛАН**

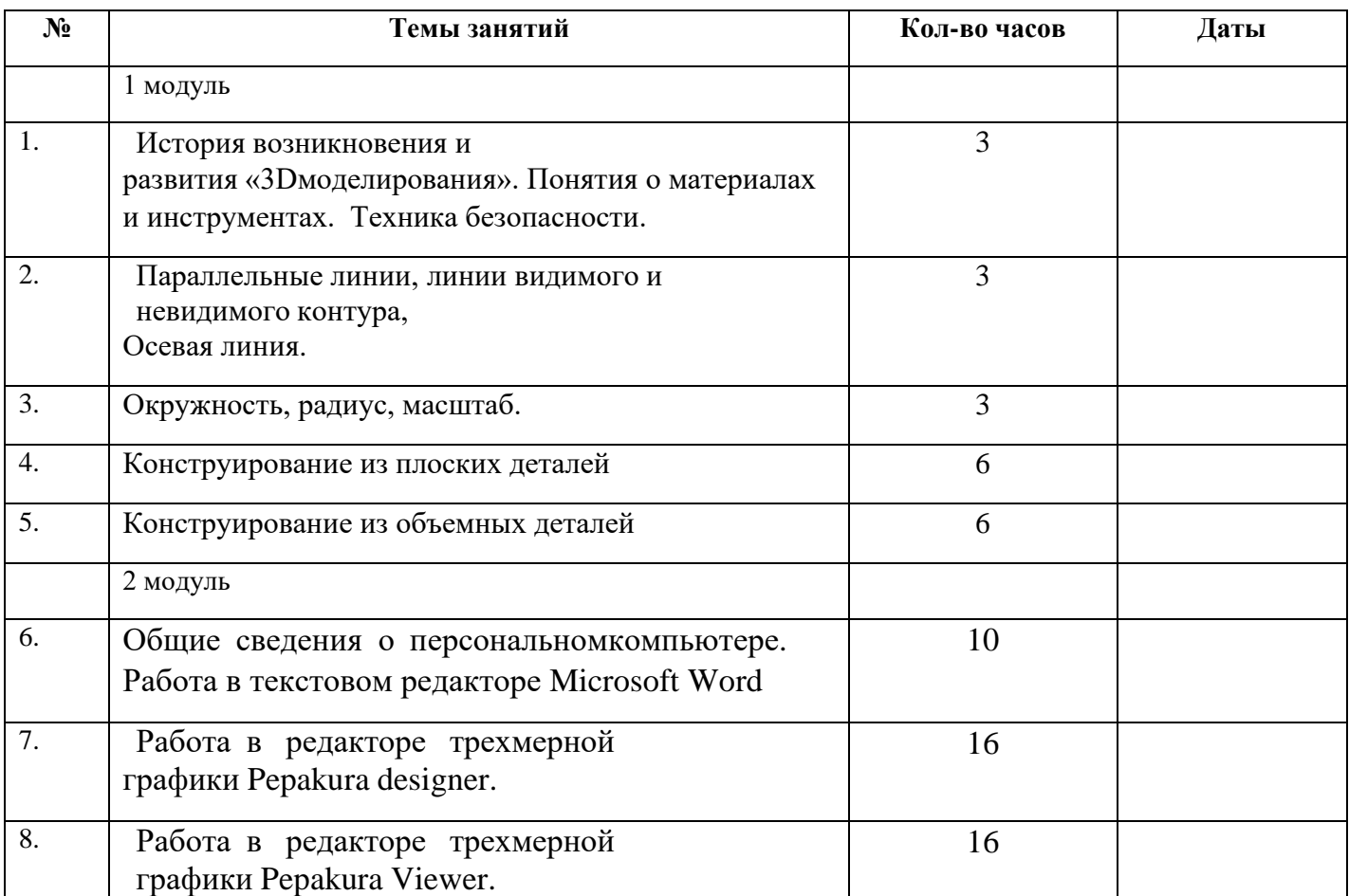

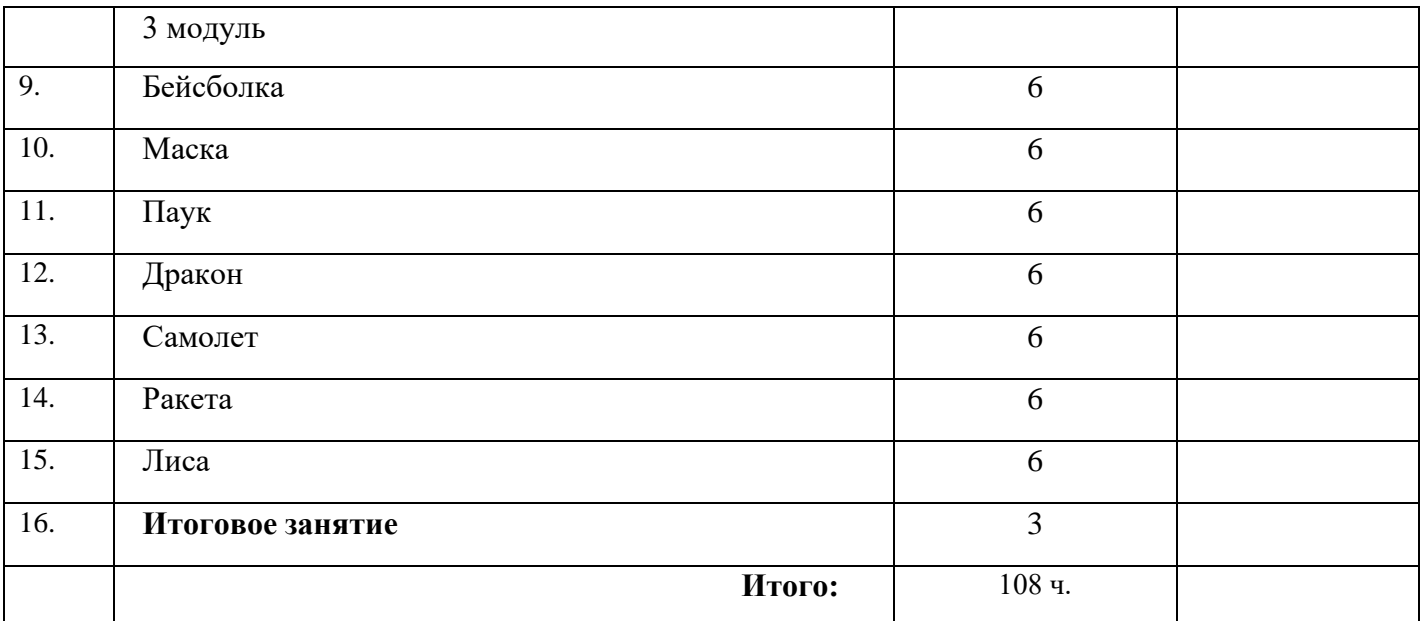

### **Формы контроля**

#### Вводная анкета

#### 1.Как к тебе обратиться?

2. Знакомы ли тебе темы программы «Pepakura»?

- а) да
- б) нет

в) затрудняюсь ответить

г) другое:

3.Какие аспекты этой темы тебе интересны

а) работа на компьютере в программе Pepakura

б) вырезать и склеивать изготовленные изделия

г) воплощать в жизнь своих любимых кумиров

Другое:

4.Определи свой уровень подготовки к изучению этого курса

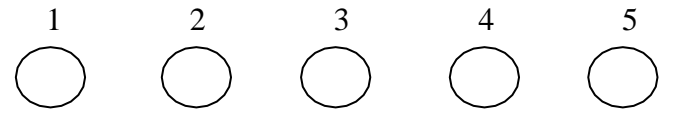

5. Отметь чем ты больше пользуешься в программе Pepakura

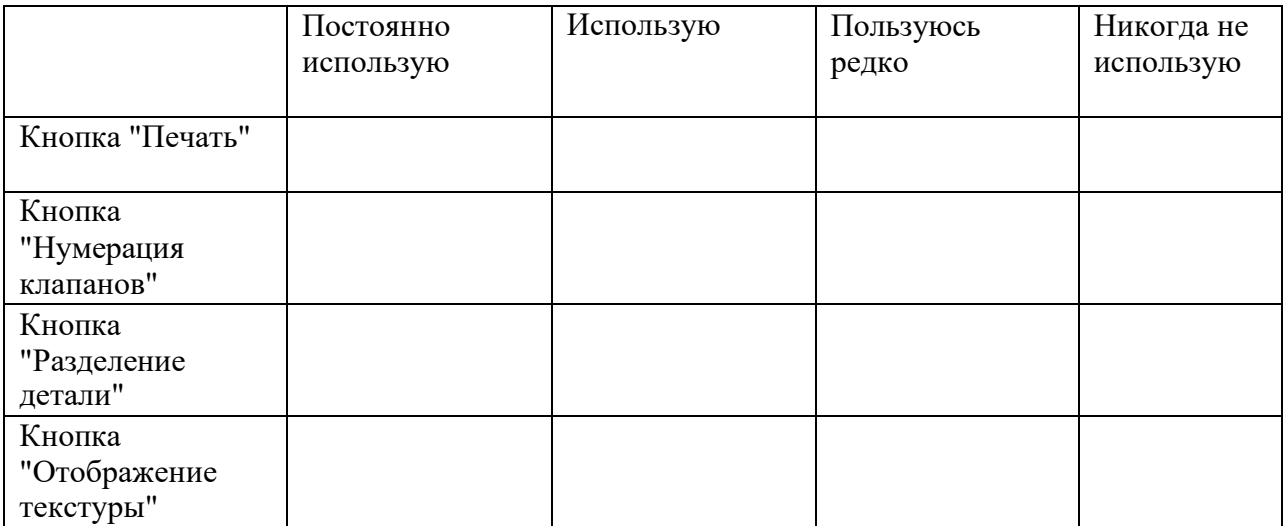

6. Напиши свои ожидания по результатам работы курса

### Задание по теме «Использование компьютерных технологий» **Виды дизайна**

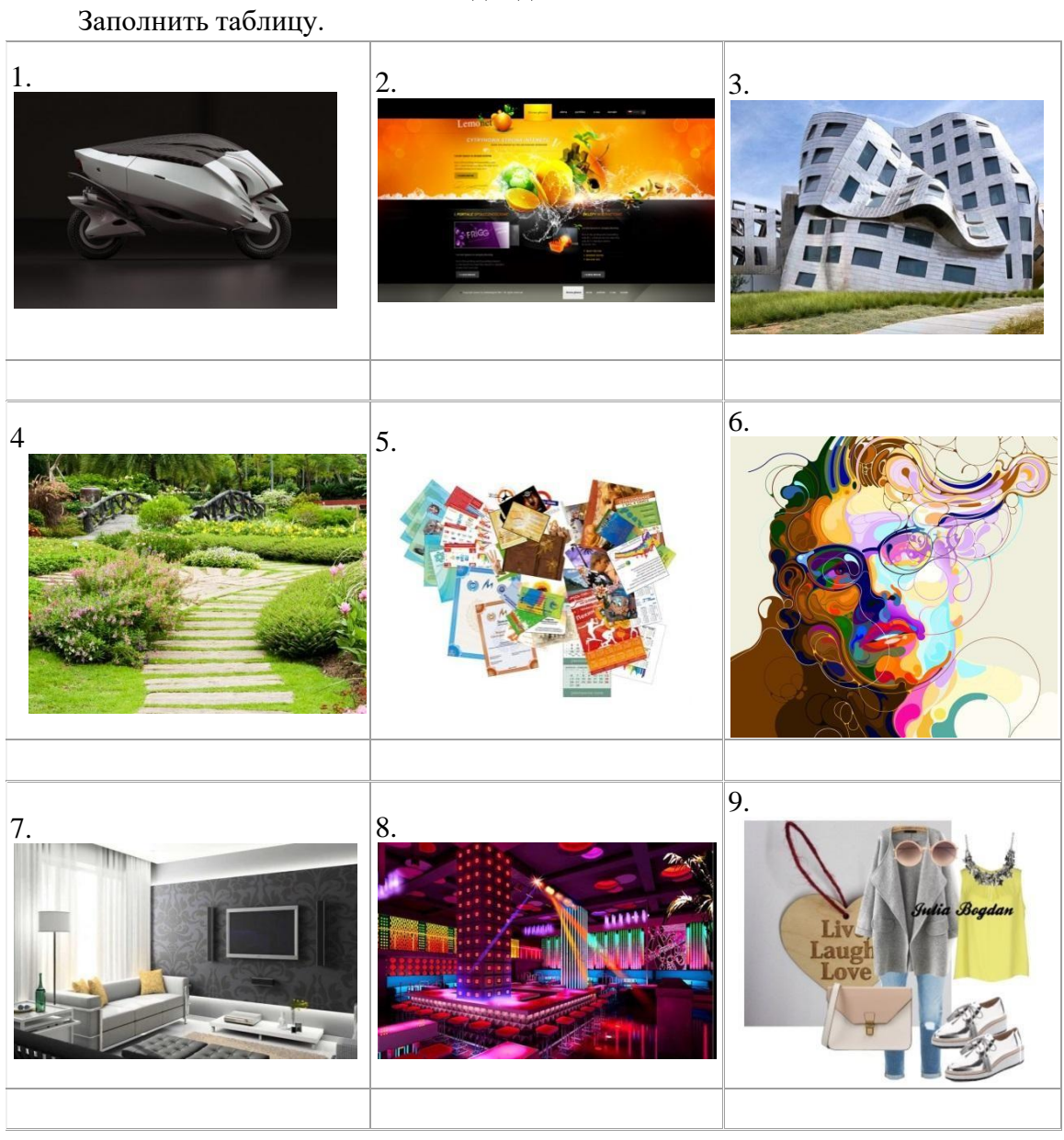

Ответы: 1.Промышленный дизайн. 2.Web-дизайн. 3.Архитектурный дизайн. 4.Ландшафтный дизайн. 5.Полиграфический дизайн. 6.Графический дизайн. 7.Дизайн интерьера. 8.Световой дизайн, 9.Имидж дизайн.

#### **Диагностическое задание к программе «Пепакура – бумажное моделирование» 1 года обучения (исходящий контроль) Задание №1**

**Тест** Выбери правильный ответ: 1.Как называют человека, работающего с 3D-моделями? **а) 3D-художник;** б) 3D-механик; в) 3D-строитель;

г) 3D-рисовальщик.

2.В каких отраслях используют 3D-моделирование? (Выберите несколько ответов)

**а) дизайн;**

**б) археология;**

в) образование;

**г) инженерия.**

3.В каких направлениях используется 3D-моделирование в медицине? (Выберите два варианта)

а) выявление заболеваний сердечно-сосудистой системы;

**б) создание и конструирование протезов;**

### **в)точечная и комплексная томография.**

**г)**

4. Первым этапом при оцифровке источника и создании 3D-модели является?

а) анимация;

б) освещение;

### **в)моделирование;**

г) текстурирование.

5. Интерес к моделированию появился благодаря крупнейшим индустриям развлечения

а) кино и видео игры;

б) кино, видео игры и виртуальная реальность;

### **в) кино, видео игры и видео;**

г) компьютерные игры.

6. Какова точность воссоздания 3D-моделей артефактов?

а) очень низкая;

б) низкая;

в) средняя;

**г) высокая.**

7. Что из перечисленного не является программным обеспечением для создания 3Dмоделирования.

а) Pepakura designer;

б) PepakuraViewer;

в) Blender;

### **г) Microsoft Office PowerPoint.**

8. Выберите верную расшифровку аббревиатуры "3D"

а) 3 Doctors;

### **б) 3 Dimensions;**

в) 3 Digitals;

г) 3 Diamonds.

9. Из чего состоит любой объект в 3d-моделях?

а) платформа;

б) плацдарм;

**в) полигон;**

г) поле.

10. Какие модели воспроизводят геометрические, физические и другие свойства объектов в материальной форме?

а) табличные

**б) предметные**

в) информационные

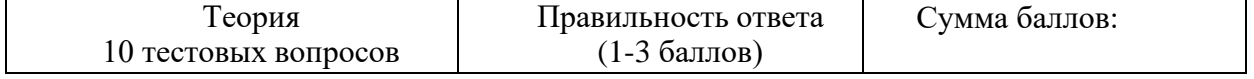

### **Задание №2**

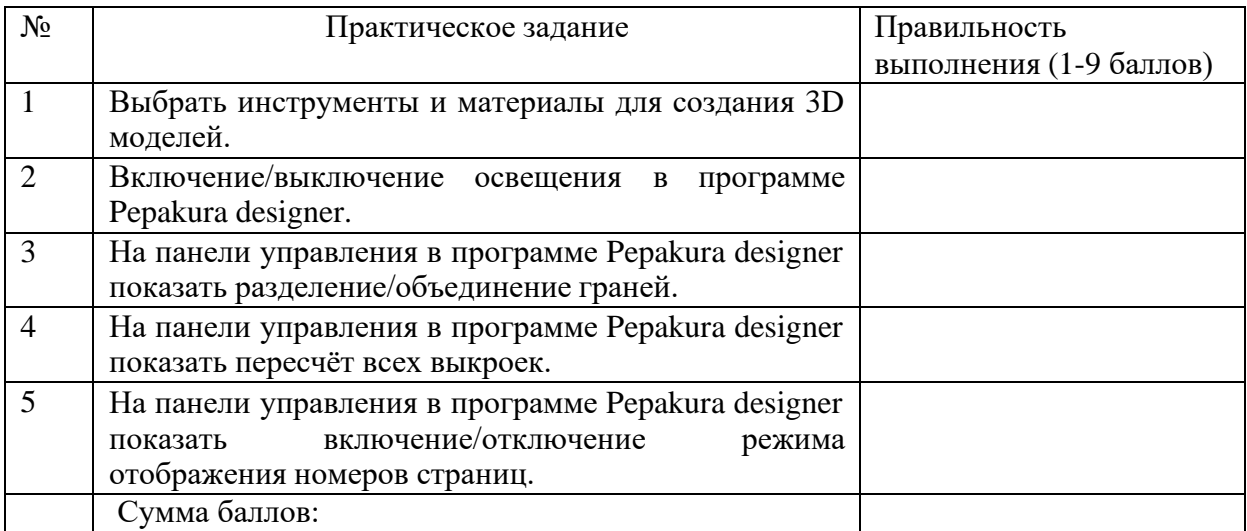

#### **Учет творческой активности учащегося за полугодие**

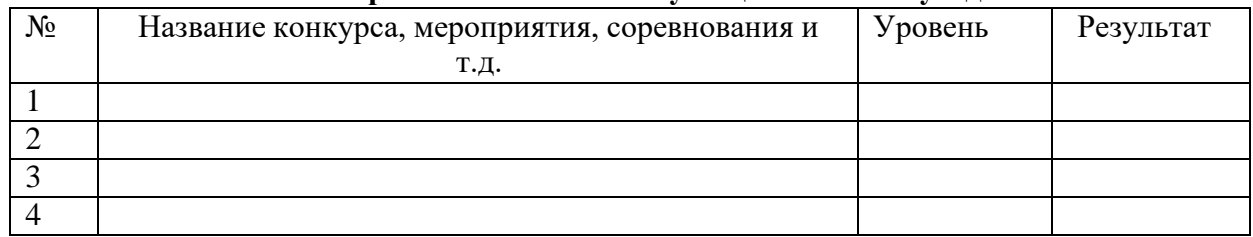

Сумма баллов:

### **Диагностическое задание к программе «Пепакура – бумажное моделирование» 1 года обучения (промежуточный контроль)**

**Задание №1**

**Тест**

### **Задание: выбрать правильный ответ.**

### **1. Проекционное черчение – это?**

**а) отображение пространственных объектов на плоскость;**

б) отображение объектов на плоскость;

в) отображение пространственных объектов.

### **2.Аксонометрические проекции – это?**

### **а) изображения геометрических предметов на чертеже при помощи параллельных проекций;**

б) изображения геометрических предметов на чертеже при помощи кривых проекций;

в) изображения объектов на чертеже при помощи параллельных проекций.

### **3. Sketchup- это?**

а) программа для моделирования сложных трёхмерных объектов;

б) программа для моделирования относительно простых двухмерных объектов;

**в)** программа для моделирования относительно простых трёхмерных объектов строений, мебели, интерьера.

### **4. Pepakura Viewer- это?**

а) программа для создания моделей и распечатки на бумаге;

**б)** программа для создания разверток трехмерных моделей, распечатки на бумаге и последующей их склейки в объемные фигуры;

в) программа для создания разверток трехмерных моделей, распечатки на бумаге и последующей их склейки в плоские фигуры.

**5.** Для чего предназначена программа **Pepakura designer**

### а) **предназначена для создания и редактирования разверток моделей;**

б) предназначена для игры;

в) предназначена для проецирования моделей.

6. Материалы и инструменты для создания 3D модели

а) компьютер, пинцет, бумага, клей;

б) компьютер, ножницы, бумага, клей;

в) пинцет, бумага, клей, ножницы.

**7. Последовательность изготовления 3D модели**

### **а) импорт развертки, выделение основных узлов и деталей, упрощение оригинала в программе Pepakura designer, распечатка модели;**

б) распечатка модели;

в) импорт развертки.

### 8. **Последовательность сборки 3D модели**

а) вырезание всех деталей, склейка и сборка;

б) сборка модели;

**в) вырезание всех деталей, сгибание по сгибам деталей, склейка и сборка, окончательная отделка.**

**9. Какие геометрические построения бывают в 3D моделировании ?**

**а) параллельные, перпендикулярные прямые, плоские фигуры, сопряженные;**

б) плоские;

в) параллельные.

- 10.**Как можно создать 3D модель?**
- а) создание 3D моделей по эскизам;
- б) создание 3D моделей по рисункам;

### **в) создание 3D моделей по эскизам, рисункам, фотографиям.**

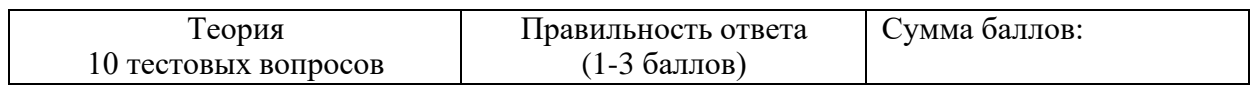

### **Задание №2**

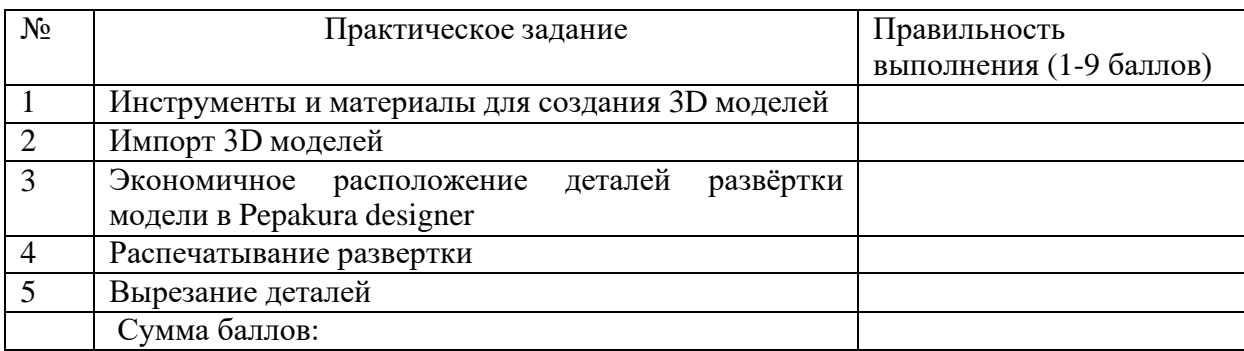

### **Учет творческой активности учащегося за полугодие**

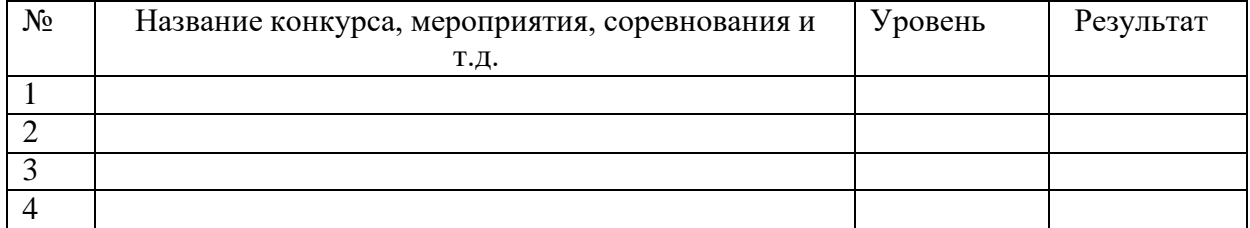

#### **Диагностическое задание к программе «Пепакура – бумажное моделирование» 1 года обучения (итоговый контроль)**

### **Задание №1**

#### **Тест**

### **1.Дайте определение термину Моделирование.**

а) назначение поверхностям моделей растровых или процедурных текстур;

б) установка и настройка источников света;

**в) создание трёхмерной математической модели сцены и объектов в ней;**

г) вывод полученного изображения на устройство вывода - дисплей или принтер.

### **2. Что такое рендеринг?**

а) трёхмерные или стереоскопические дисплеи;

б) установка и настройка источников света;

### **в) построение проекции в соответствии с выбранной физической моделью;**

г) Вывод полученного изображения на устройство вывода - дисплей.

**3. Где применяют трехмерную графику (изображение)?**

### **а) науке и промышленности, компьютерных играх, медицине;**

б) кулинарии,общепитах;

в) торговли;

г) стоматологии.

### **4. Последовательность изготовления 3D модели**

### **а) импорт развертки, выделение основных узлов и деталей, упрощение оригинала в программе Pepakura designer, распечатка модели;**

б) распечатка модели;

в) импорт развертки;

г) выделение основных узлов и деталей, упрощение оригинала в программе Pepakura designer.

# **5. Рисунки, карты, чертежи, диаграммы, схемы, графики представляют собой**

**модели следующего вида:**

а) табличные информационные;

### **б) математические;**

в) натурные;

г) графические информационные.

### **6. Программные обеспечения, позволяющие создавать трёхмерную графику это...**

**а) Blender Foundation Blender,** Pepakuradesigner Pepakura Viewer**;**

б) AutoPlay Media Studio;

в) Adobe Photoshop;

г) FrontPage.

### **7. К числу математических моделей относится:**

### **а) формула корней квадратного уравнения;**

б) правила дорожного движения;

- в) кулинарный рецепт;
- г) милицейский протокол.

### **8. Процесс построения информационных моделей с помощью формальных языков называется:**

- а) планированием;
- б) визуализацией;
- **в) формализацией;**

г) редеринг.

### **9. Математическая модель объекта:**

а) созданная из какого-либо материала модель, точно отражающая внешние признаки объекта-оригинала;

б) совокупность данных, содержащих информацию о количественных характеристиках объекта и его поведении в виде таблицы;

**в) совокупность записанных на языке математики формул, отражающих те или иные свойства объекта-оригинала или его поведение;**

г) установка и настройка источников света.

**10. Сколько существует основных этапов разработки и исследование моделей на компьютере:**

**а) 5**

б) 6

в) 3

г) 2

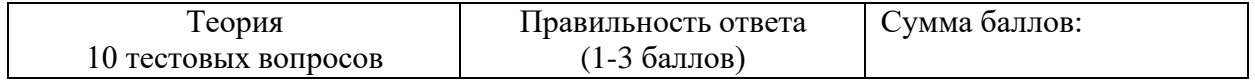

### **Задание №2**

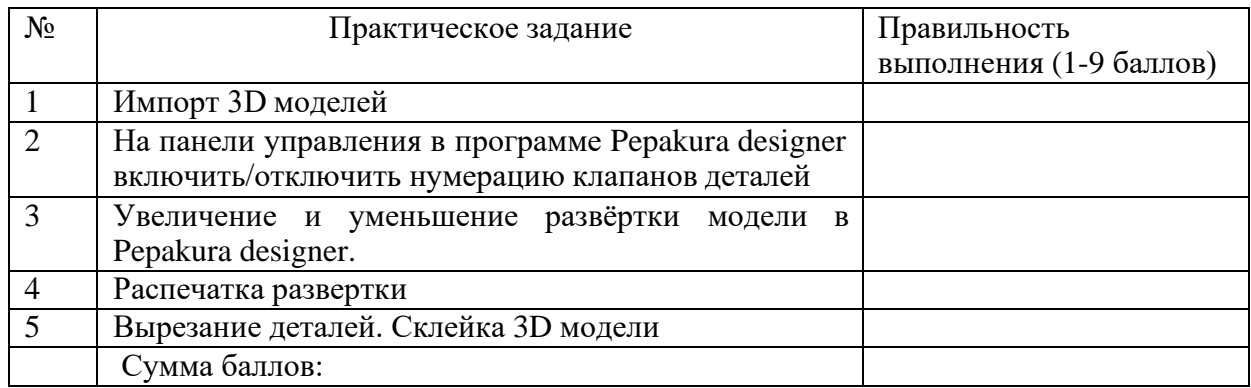

#### **Учет творческой активности учащегося за полугодие**

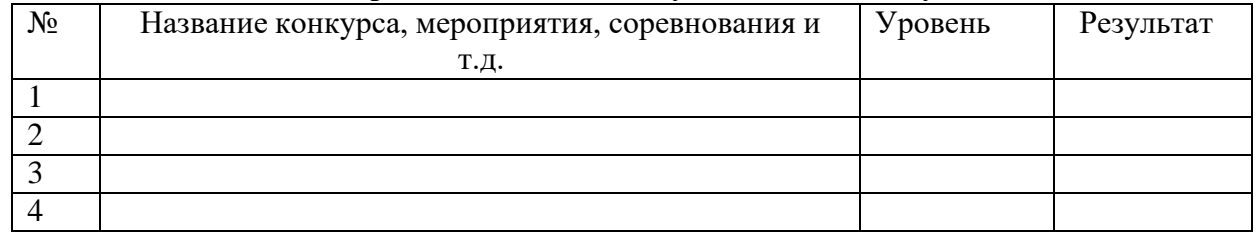

Сумма

### **Карточка индивидуального развития ребенка**

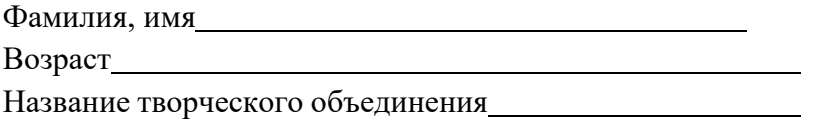

Педагог

Дата начала наблюдения

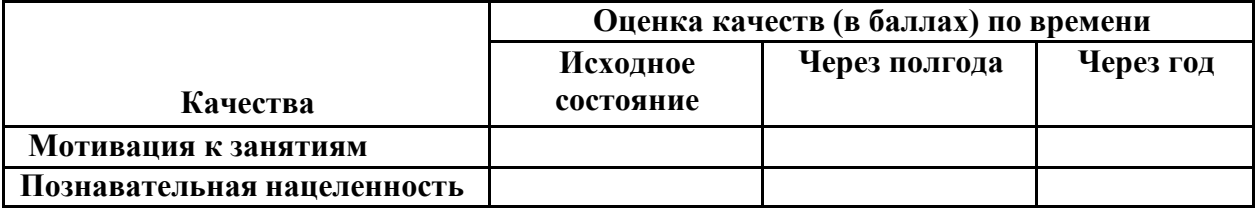

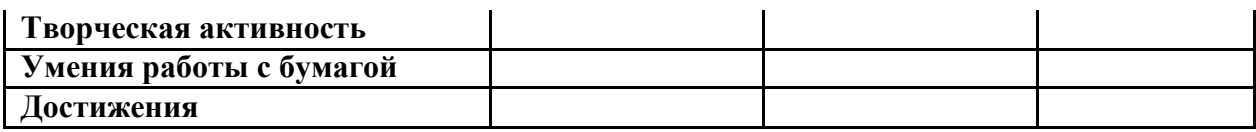

Участие в конкурсах, выставках и др.: